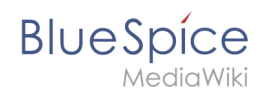

## **Handbuch:Erweiterung/StateBar**

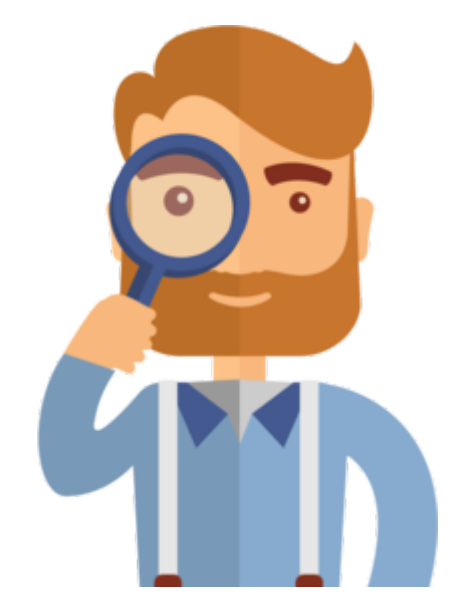

Diese Seite existiert nicht.

Vielleicht finden Sie die passende Info auf einer unserer [Helpdesk-Seiten?](https://de.wiki.bluespice.com/wiki/Handbuch:Alle_Themen)

Wenn Sie die Seite erstellen wollen und ein Login besitzen, melden Sie sich jetzt an.

[Technische Referenz: StateBar](https://de.wiki.bluespice.com/w/index.php?title=Referenz:StateBar&action=view)